# **Table of Contents**

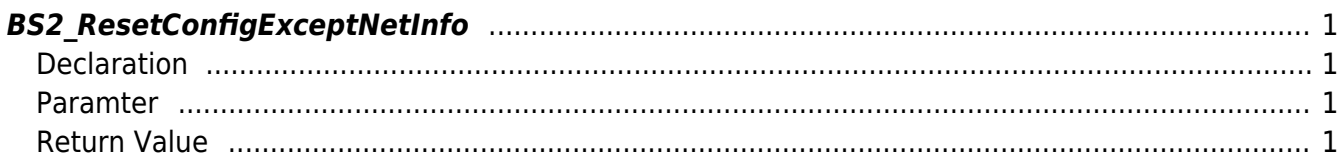

<span id="page-1-4"></span>[Configuration API](http://kb.supremainc.com/bs2sdk./doku.php?id=en:configuration_api) > [BS2\\_ResetConfigExceptNetInfo](#page-1-4)

## <span id="page-1-0"></span>**BS2\_ResetConfigExceptNetInfo**

[+ V2.6.0] Initializes the setting information of the device. (Excluding network settings)

### <span id="page-1-1"></span>**Declaration**

#include "BS\_API.h"

int BS2\_ResetConfigExceptNetInfo(void\* context, uint32\_t deviceId, uint8\_t includingDB);

#### <span id="page-1-2"></span>**Paramter**

- [In] *context* : Context
- $\bullet$  [In] *deviceId* : Device ID
- [In] *includingDB* : Weather to delete access group, level, schedule, holiday group, door, zone information

#### <span id="page-1-3"></span>**Return Value**

If successfully done, BS\_SDK\_SUCCESS will be returned. If there is an error, the corresponding error code will be returned.

From: <http://kb.supremainc.com/bs2sdk./>- **BioStar 2 Device SDK**

Permanent link: **[http://kb.supremainc.com/bs2sdk./doku.php?id=en:bs2\\_resetconfigexceptnetinfo&rev=1528425019](http://kb.supremainc.com/bs2sdk./doku.php?id=en:bs2_resetconfigexceptnetinfo&rev=1528425019)**

Last update: **2018/06/08 11:30**